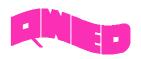

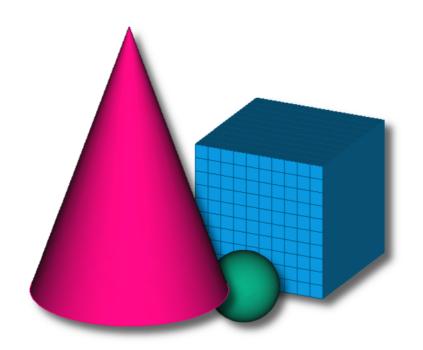

## QW-Modeller

FREE
CAD MODELLER FOR QUICKWAVE

PERFECT FOR QUICKWAVE SHORT-TERM LICENCES

## **QW-MODELLER**

QW-Modeller for QuickWave is a workbench for the open source FreeCAD general purpose parametric 3D CAD modeller (http://www.freecadweb.org). FreeCAD features tools are similar to Catia®, SolidWorks®, or Solid Edge®. It is a feature-based parametric modeler with a modular software architecture, which makes it easy to provide additional functionalities without modifying the core system. The CAD capabilities of FreeCAD are based on the OpenCasCade® kernel, a professional-level CAD kernel, featuring advanced 3D geometry manipulation on complex shape types, a wide range of geometric entities, boolean operations and fillets, and built-in support of STEP and IGES formats.

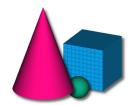

QW-Modeller for QuickWave allows preparing a complete project for electromagnetic simulation with QuickWave software.

QW-Modeller for QuickWave is **free** and can be used without any restrictions for creating geometry, assigning the materials, adding ports, boundary conditions, setting mesh, excitation parameters, postprocessings, etc.

Although *QW-Modeller* for *QuickWave* automatically generates the FDTD mesh, the user is equipped with many means of controlling the meshing process, including the enforcement of global and local maximum cell size, mesh snapping planes, mesh refinement in regions of expected rapid field variation and AMIGO (Automatic Meshing Intelligent Generation Option).

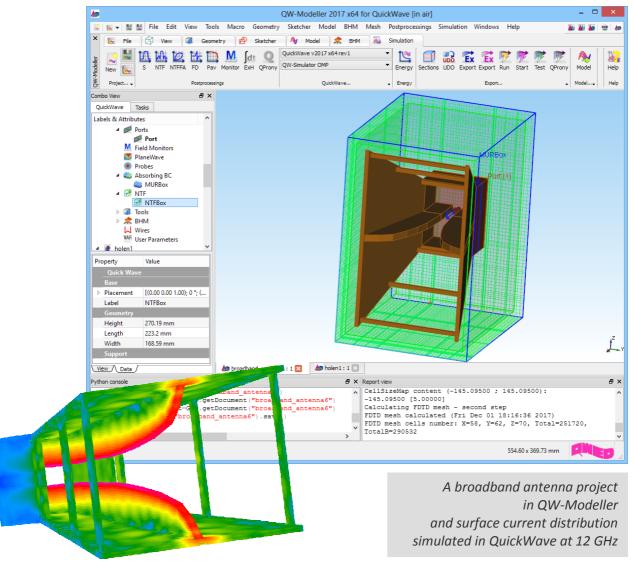

The Ribbon of *QW-Modeller* groups all necessary menus and commands that guide the user during project preparation, setting of the simulation parameters, and simulation starting process.

Geometry and Sketcher ribbon allows creating 3D and planar geometry and also assigning media types to the created objects.

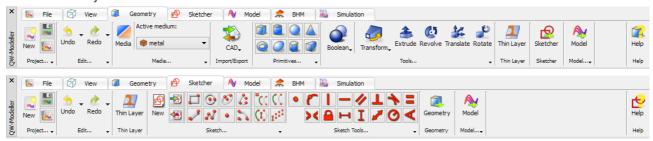

*Model* ribbon enables configuring the circuit parameters, adding ports and setting excitation, defining boundary conditions, mesh settings, and simulation parameters for *QuickWave* electromagnetic simulator.

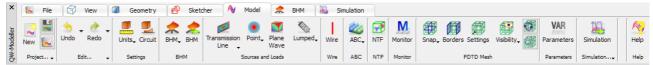

BHM ribbon allows configuring the microwave heating simulation with the Basic Heating Module.

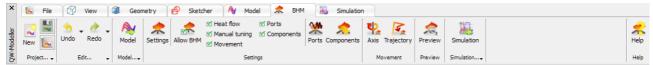

Simulation ribbon allows indicating and configuring simulation results to be calculated, choosing QW-Simulator type, exporting and starting simulation.

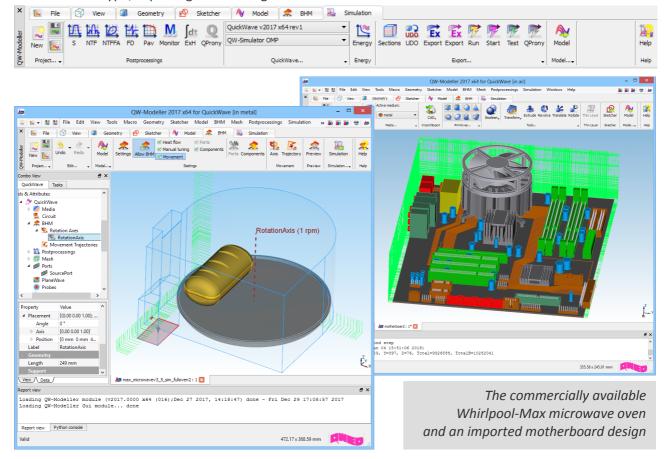

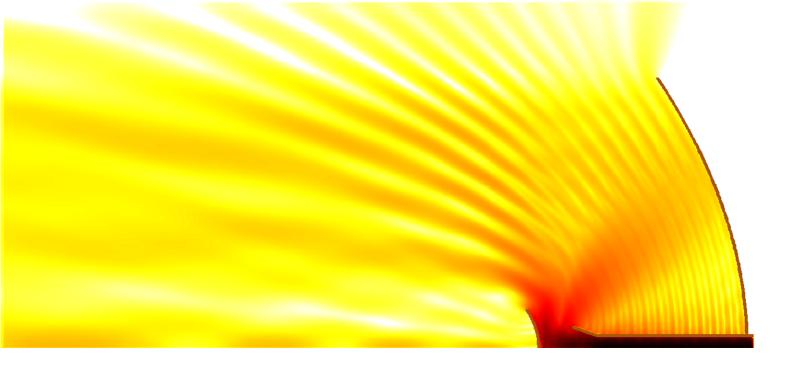

Design is as simple as it can be.

Simulation is as fast as you want it to be.

Results are as accurate as they should be.

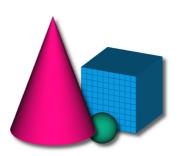

## QWED Sp. z o.o.

ul. Krzywickiego 12 lok.1, 02-078 Warsaw tel. +48 22 625 73 19, fax +48 22 621 62 99 www.qwed.eu, info@qwed.eu

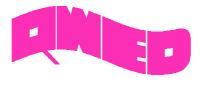